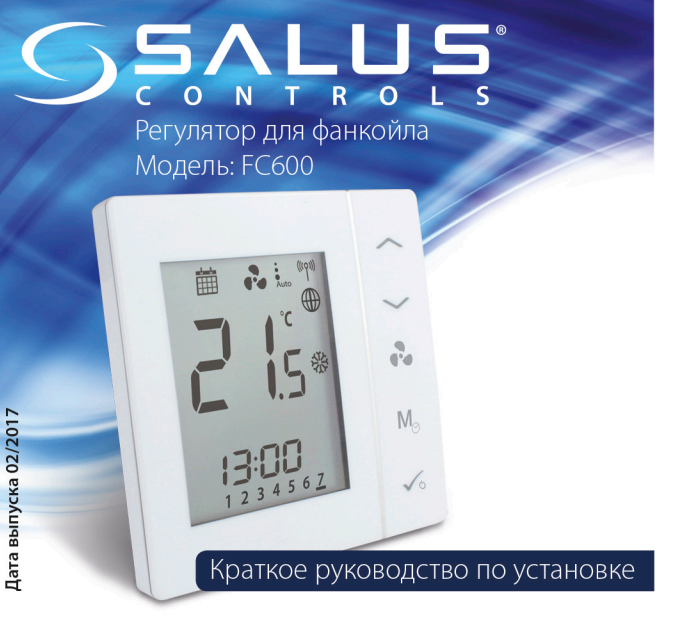

#### Введение

Регулятор FC600 от фирмы SALUS - это устройство предназначено для управления фанкойлами в 2-х и 4-х трубных системах и аналогичным оборудованием (внутрипольными конвекторами и т.д.): регулирует температуру и скорость вращения вентилятора. Для управления через интернет (в онлайн режиме), регулятор FC600 используйте вместе с Универсальным интернет шлюзом (UG600/UGE600) и приложением для Умного дома - Smart Home **Company** от SALUS. Вы также можете пользоваться FC600 без полключения к интернету (в автономном режиме).

#### Продукция соответствует:

### **Информация по безопасности**

используйте оборудование согласно инструкции. Терморегуляторы от SALUS можно применять для управления оборудованием только внутри помещений. Это устройство должно устанавливаться компетентным специалистом. Установка устройства должна соответствовать руководству, нормам и правилам, действующим в городе, стране или государстве, где она производится. Несоблюдение требований соответствующих руководств, стандартов и правил может привести к травмам, смерти или судебному преследованию.

# Установка

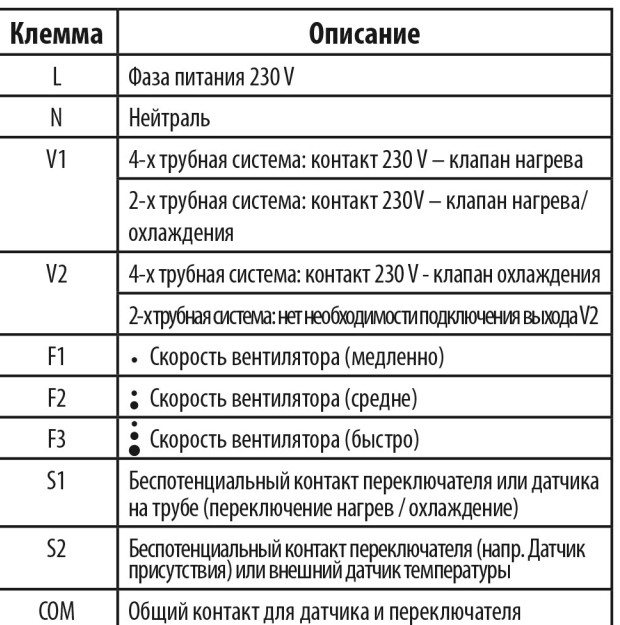

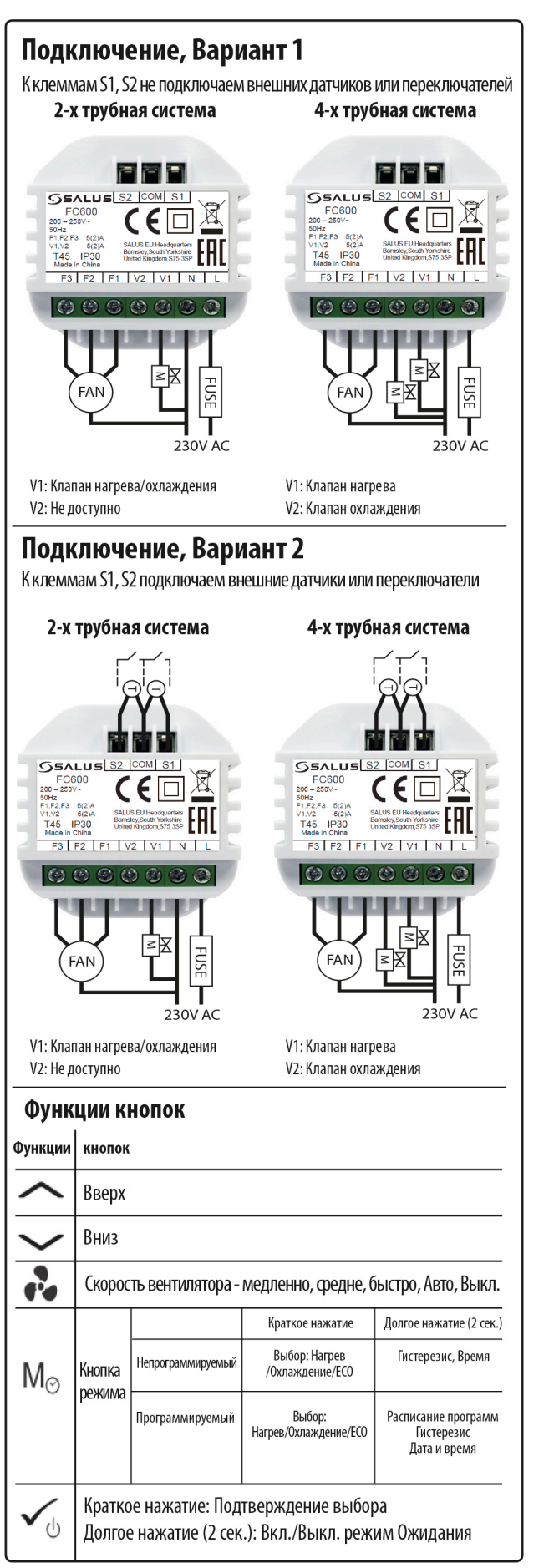

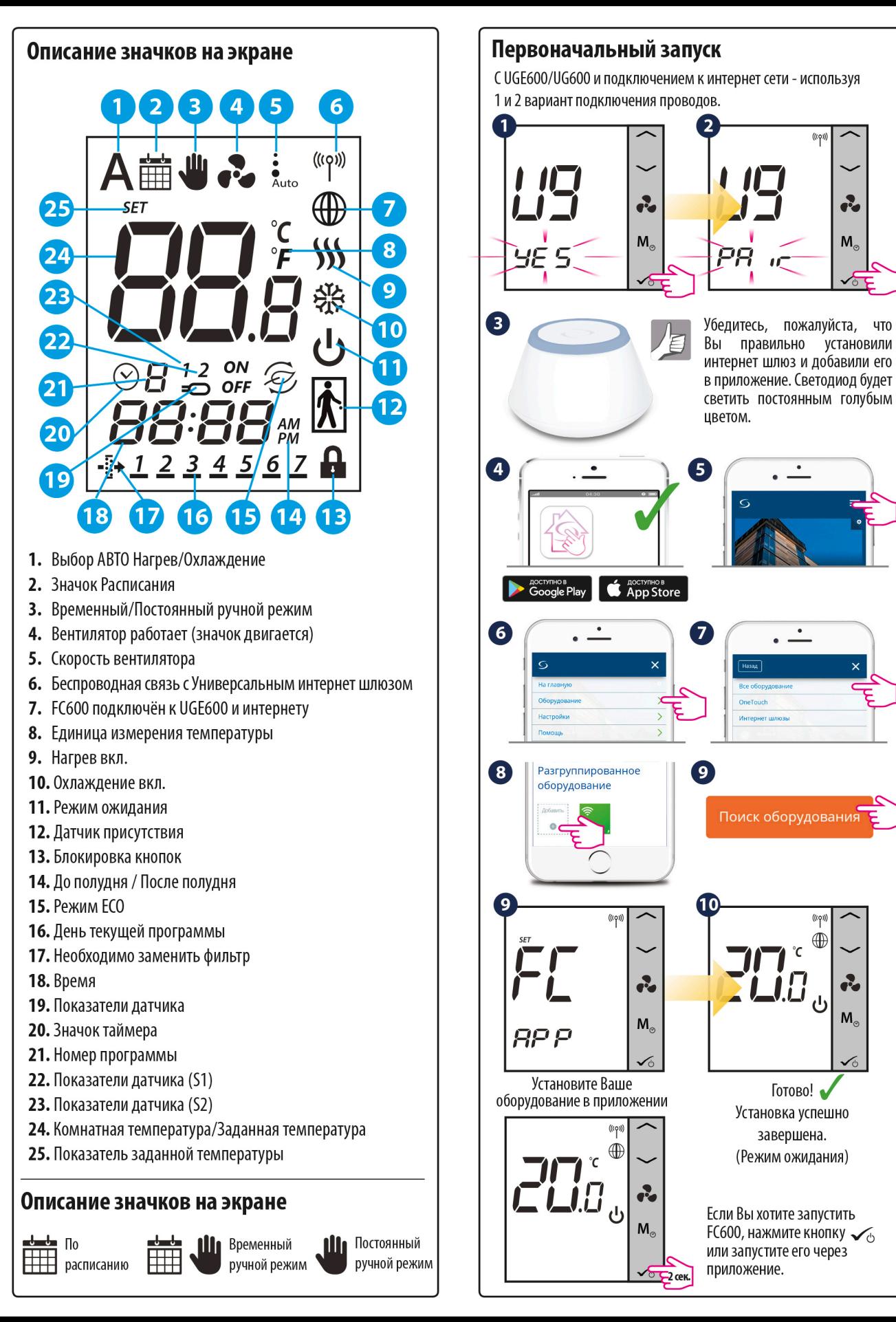

 $M_{\odot}$ 

ഄ

## **Первоначальный запуск**

Без UGE600/UG600 и без подключения к интернет сети - используя 1 и 2 вариант подключения проводов.

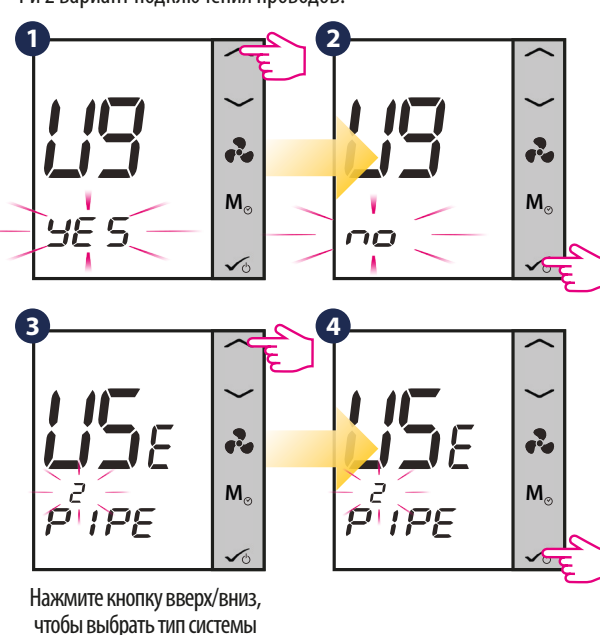

**Важно:** Если применяете 1 вариант подключения, следуйте шагам (2-х или 4-х трубная).

5-12. Если Вы применили второй вариант, выберите соответственные настройки для S1 и S2 из указанной ниже таблицы.

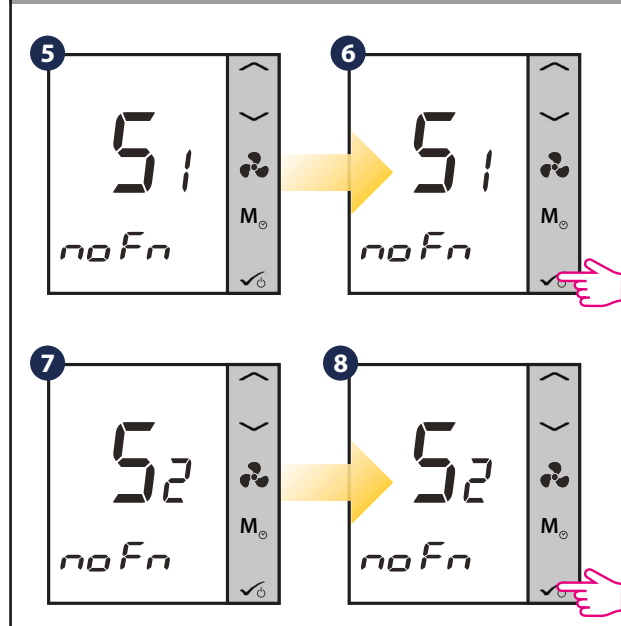

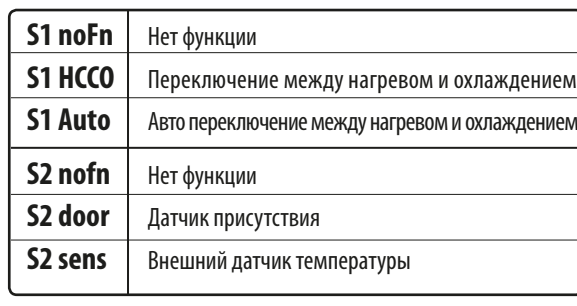

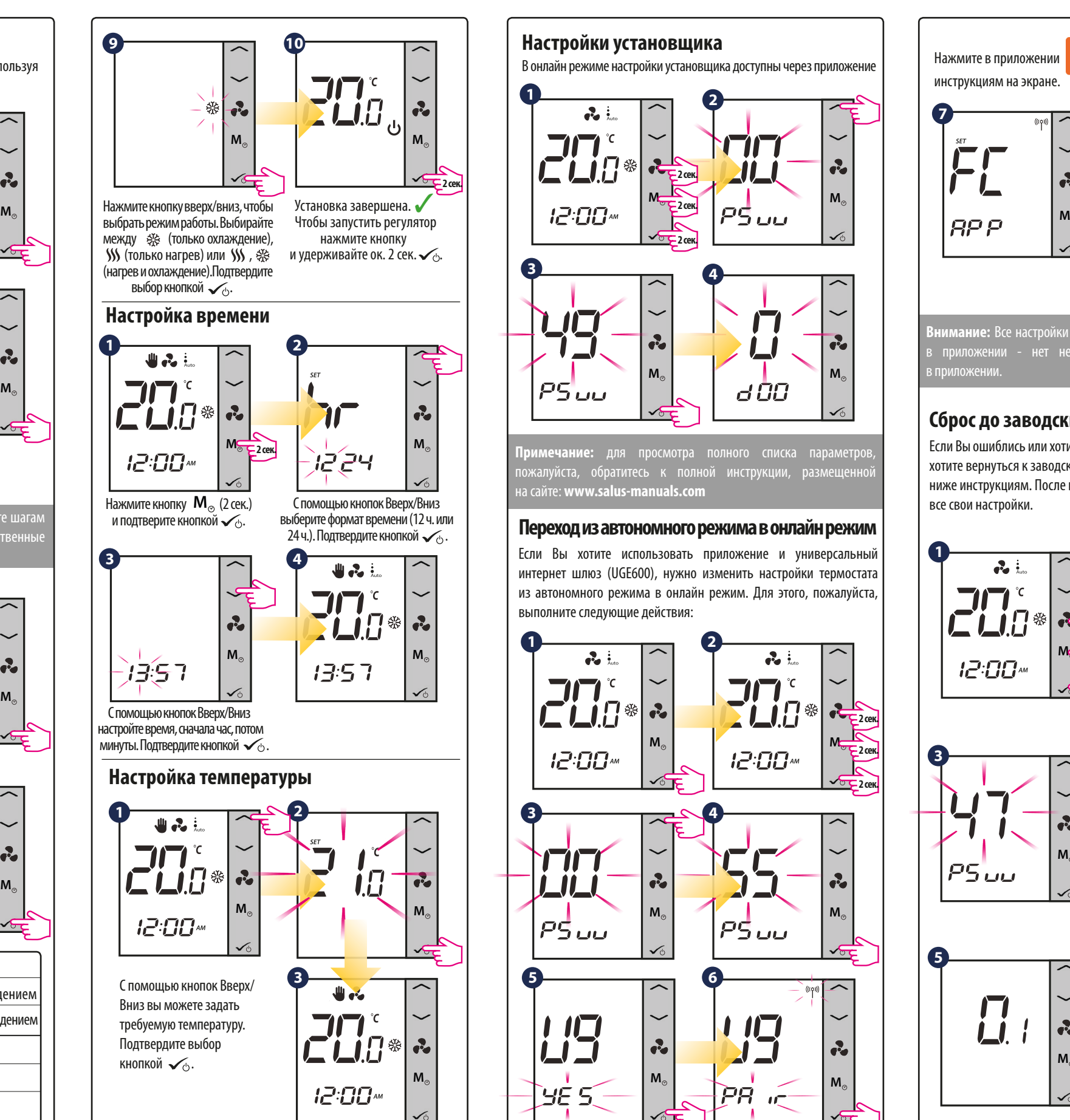

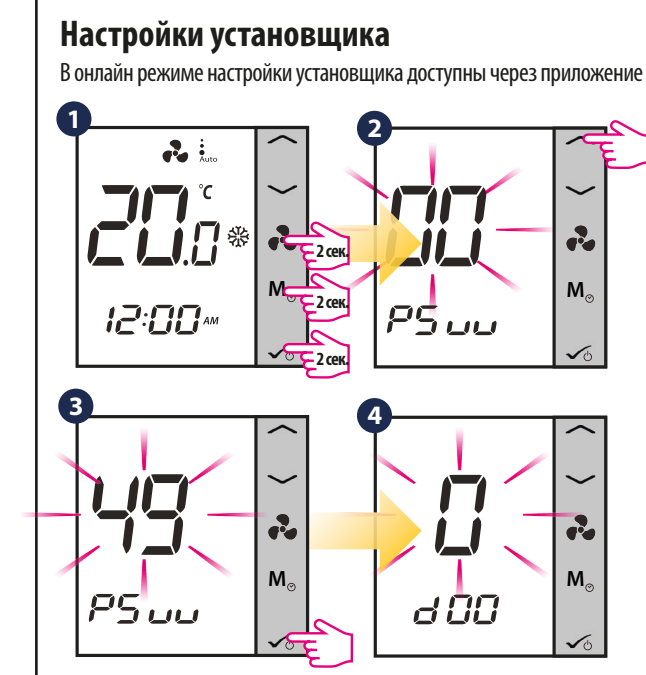

**Примечание:** для просмотра полного списка параметров, пожалуйста, обратитесь к полной инструкции, размещенной на сайте: **www.salus-manuals.com**

### **Переход из автономного режима в онлайн режим**

Если Вы хотите использовать приложение и универсальный интернет шлюз (UGE600), нужно изменить настройки термостата из автономного режима в онлайн режим. Для этого, пожалуйста, выполните следующие действия:

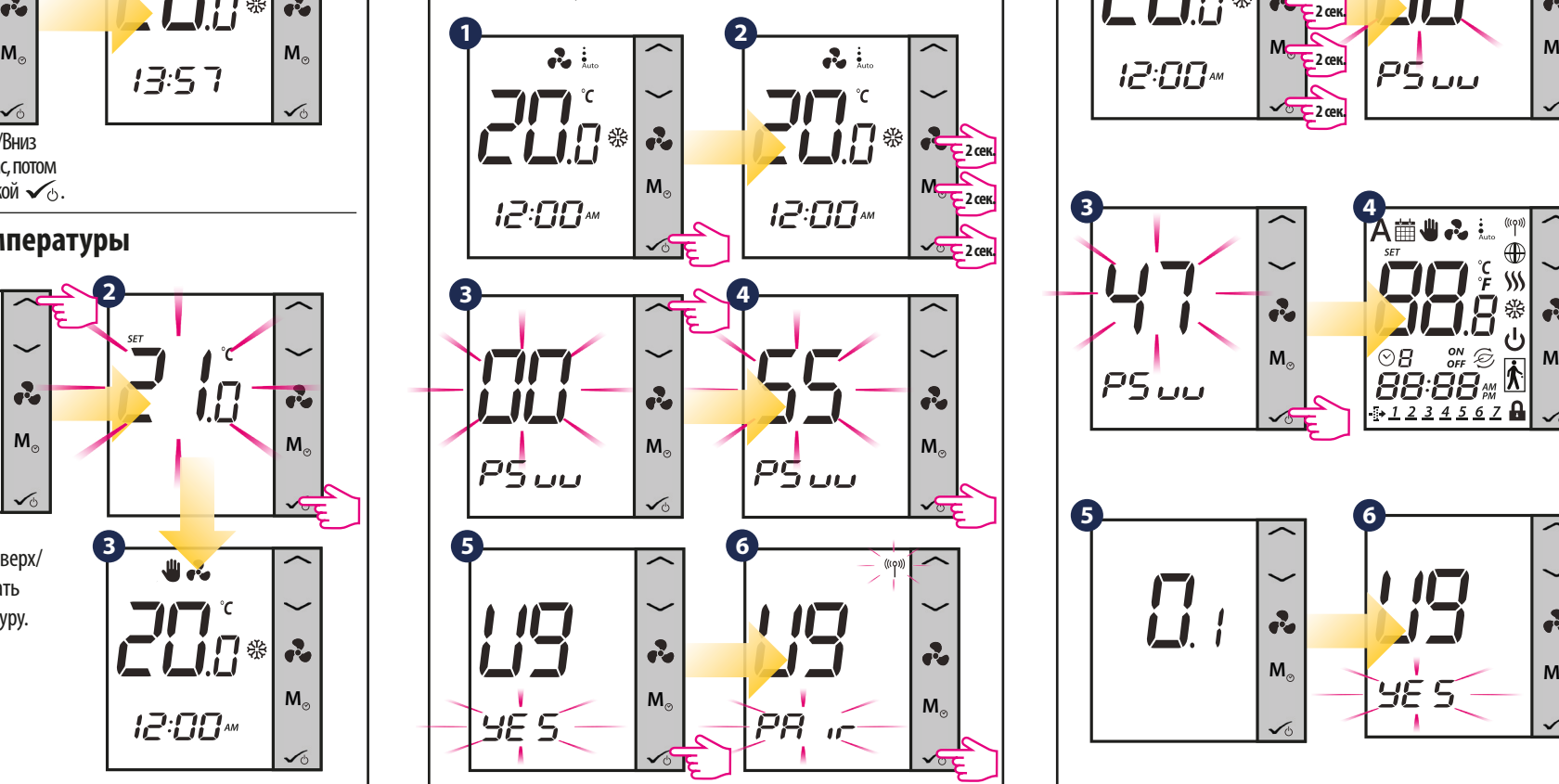

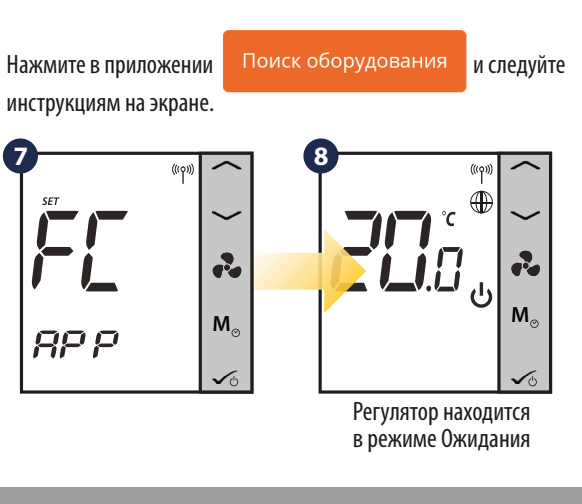

**Внимание:** Все настройки регулятора автоматически отображаются в приложении - нет необходимости повторной конфигураци в приложении.

# **Сброс до заводских настроек**

Если Вы ошиблись или хотите изменить системные параметры, или хотите вернуться к заводским настройкам, следуйте приведенным ниже инструкциям. После выполнения этих действий вы потеряете все свои настройки.

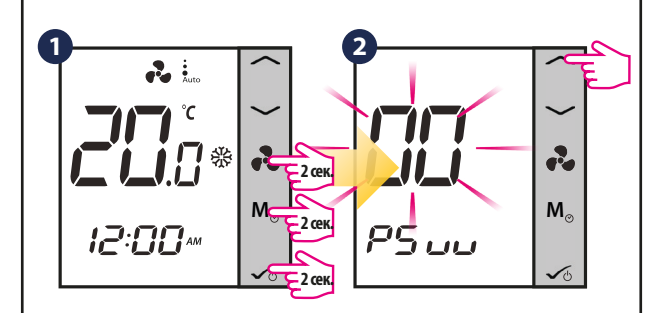

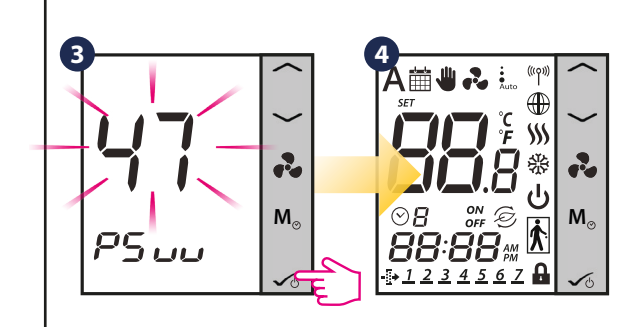

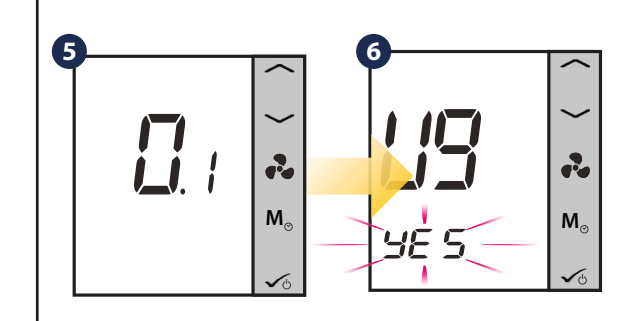